## GPU COMPUTING LECTURE 12 - GPU PROGRAMMING MODELS

Kazem Shekofteh kazem.shekofteh@ziti.uni-heidelberg.de Institute of Computer Engineering Ruprecht-Karls University of Heidelberg Inspired from lectures by Holger Fröning

### ANNOUNCEMENT OF THE EXAM

Date: Tue, February 28, 2023 Time: 10:00 Location: INF 252 gHS, SR A + SR B

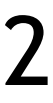

#### PROGRAMMING A GPU FOR GENERAL-PURPOSE COMPUTATIONS

Up to now: CUDA Vendor-specific (NVIDIA), pros and cons First programming model for GPU computing (2006) Alternatives? Similar approach: OpenCL (1) Since 2008 Imperative language Directive-based programming: OpenACC (2) Since 2012, to be integrated in OpenMP Declarative language In general: domain-specific languages (DSL) vs. general-purpose languages

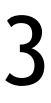

### CUDA REVIEW

#### Up to now we've learned most aspects of CUDA

Bottom-up approach for this course

#### Main documentation is the CUDA Programming Guide

Also bottom-up

CUDA: various methods to control execution

> Plenty of opportunities, plenty of responsibilities

OpenCL: similar, but not vendorspecific

Documentation: top-down

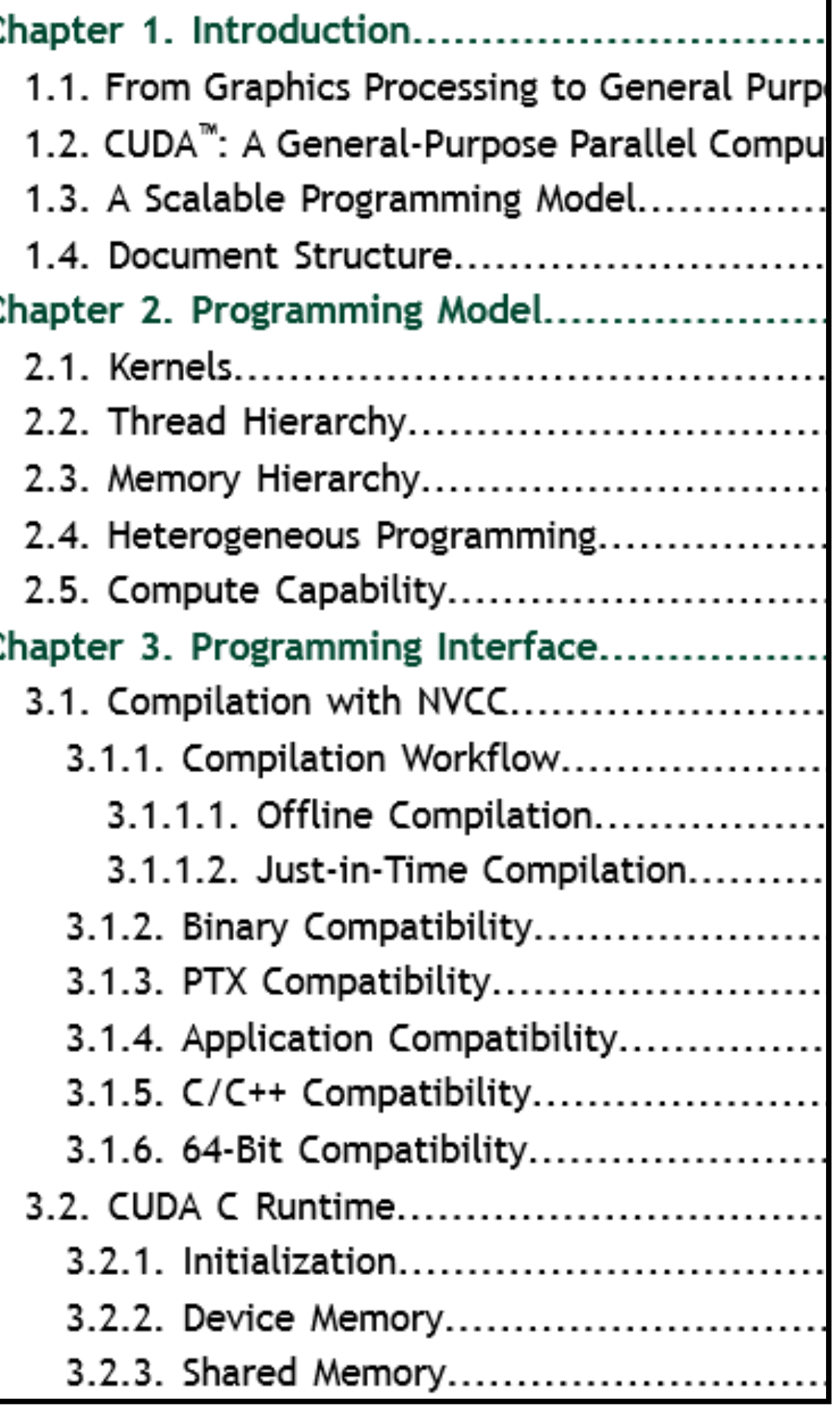

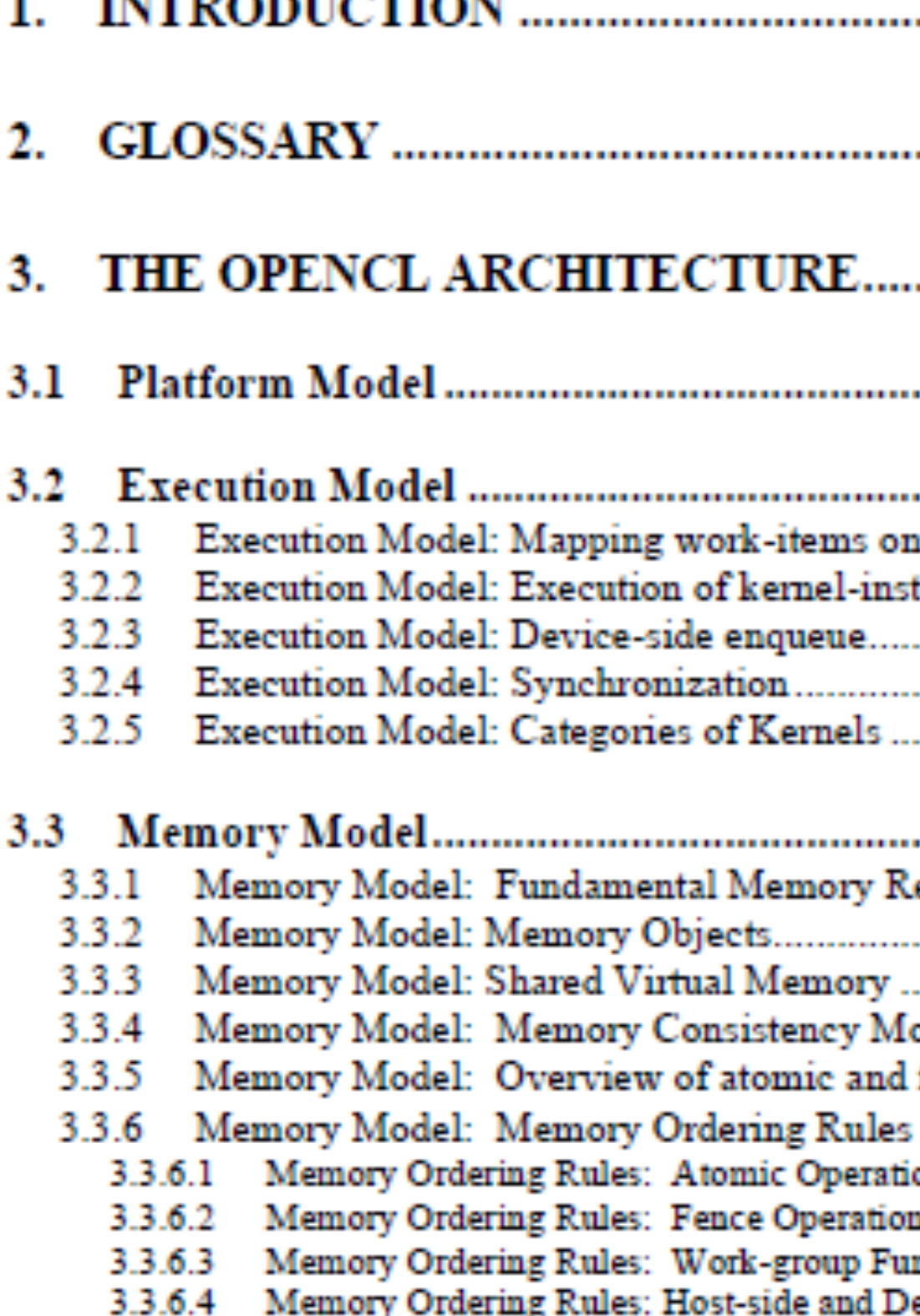

**INTERADIE CELONI** 

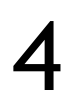

CUDA OpenCL

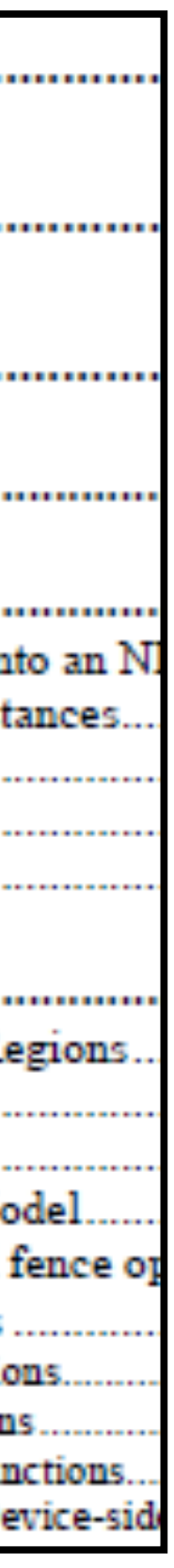

#### OPENCL (AND A NICE CUDA REVIEW)

### OVERVIEW

Low-level, high-performance, portable abstraction API Cross-platform programming language OpenCL architecture Platform model (see below) Execution model (1) Memory model (2) Programming model (3) Platform model An abstraction how OpenCL sees the HW Host and device kernel code Converged and diverged control flow

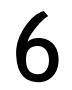

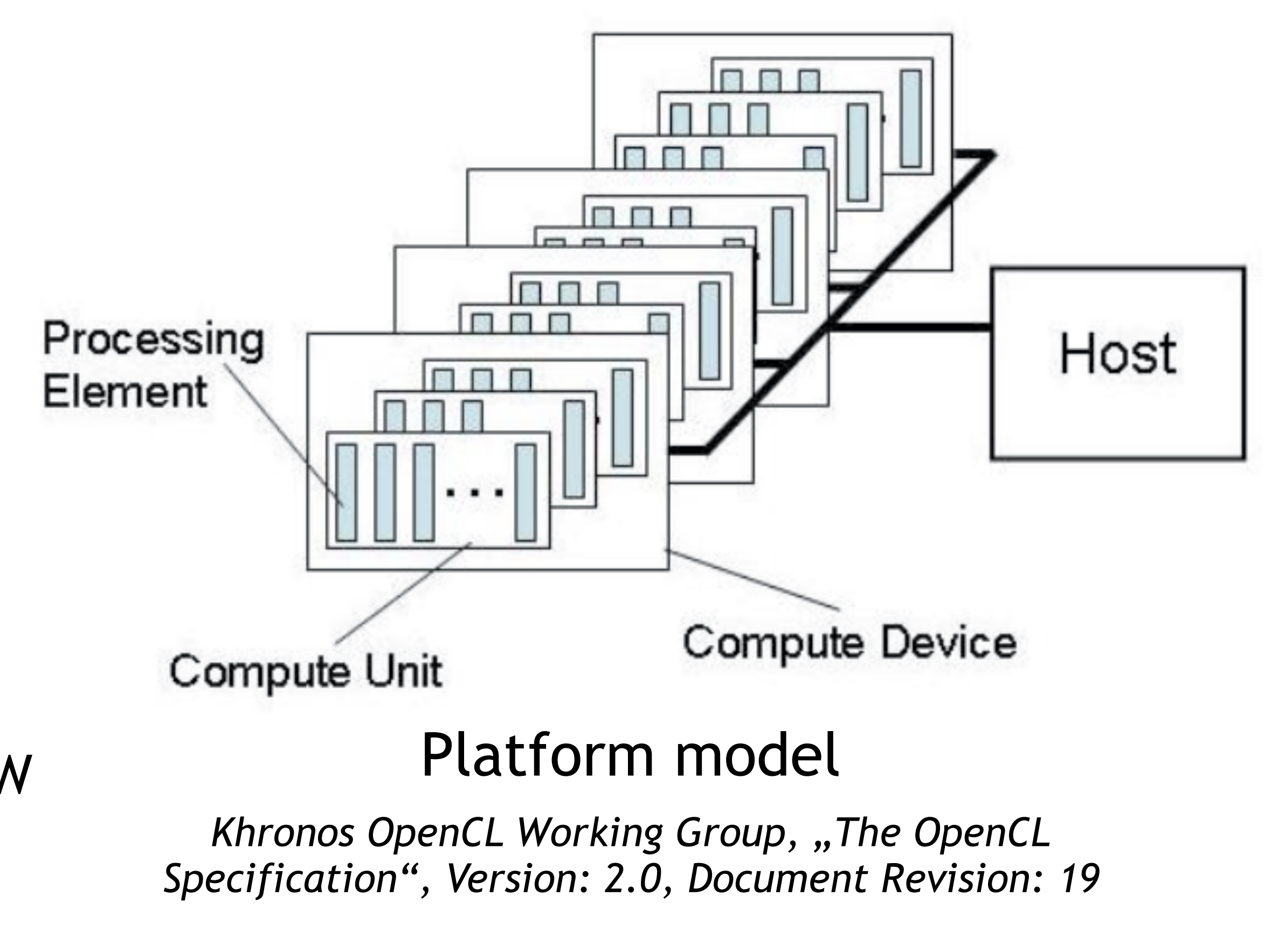

# EXECUTION MODEL - OVERVIEW

Host code (sequential parts, control)

- Kernels -> device (computational intensive part)
- Context

Devices, kernel objects (OpenCL functions), program objects, memory objects

Each device has a (host) command queue

Kernel-enqueue commands

Memory commands

Synchronization commands

Additionally: device command queues

Event objects, in-order and out-of-order execution, multiple command queues per context

7

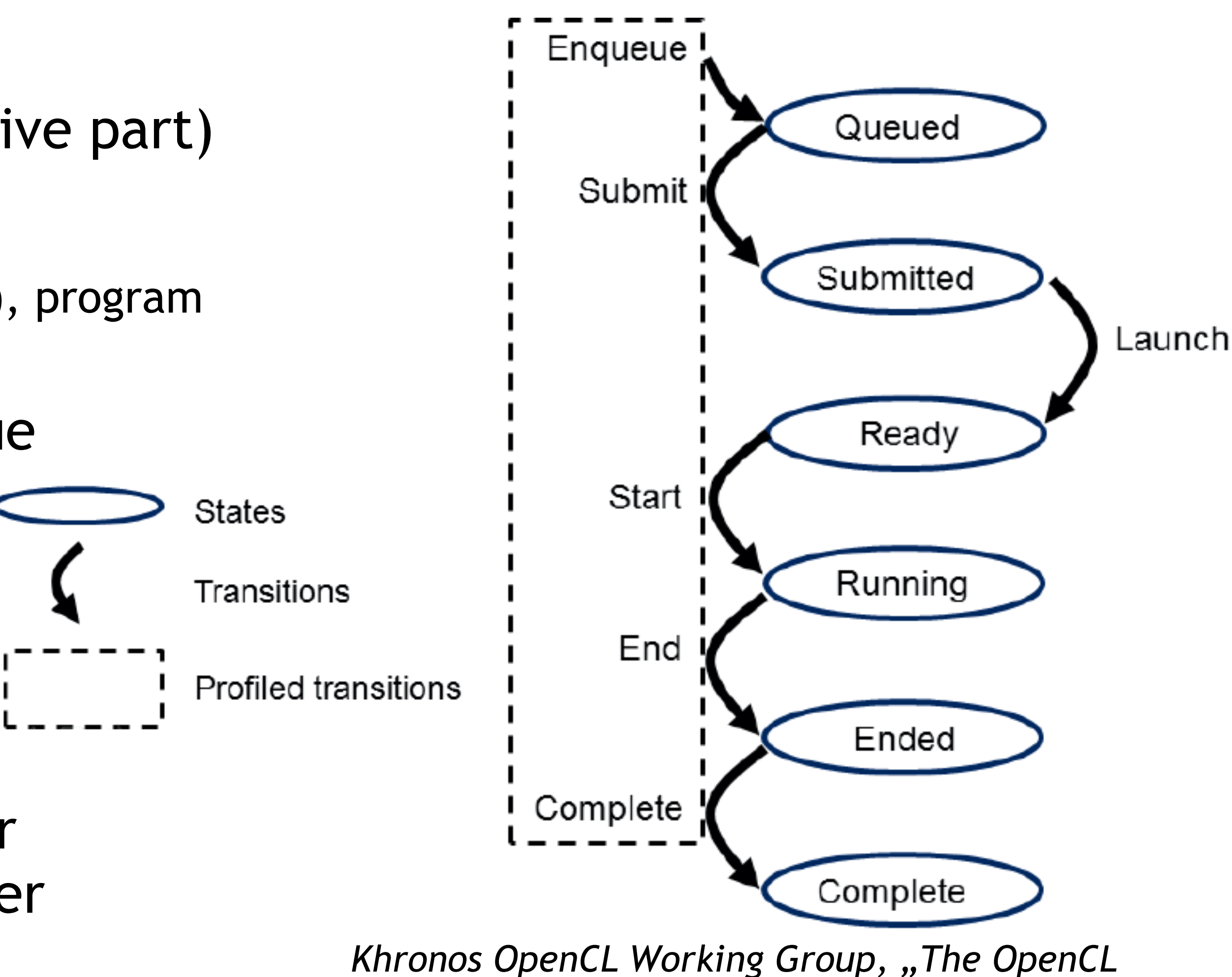

*Specification", Version: 2.0, Document Revision: 19*

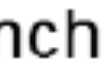

# EXECUTION MODEL - NDRANGE

point in the defined index space

Global ID based on its coordinates in the index space

Or: work group ID + local ID

- Work item: kernel function in execution (kernel instance) for a single
	-
- Work group: organization structure of work items with a given kernel
	- Defined by size of each dimension, offset indices (F) per dimension, work group

instance (coarse grained decomposition of the index space)

NDRange: N-dimensional index space supported by OpenCL

Decomposed into work groups

size for each dimension, global ID: N-dimensional tuple ([F;F+size-1])

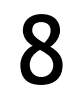

## EXECUTION MODEL - NDRANGE

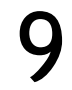

Each work-item is identified by global ID (gx, gy) or by the combination of work group ID (wx, wy), size of each work group (Sx,Sy) and local ID (sx, sy)

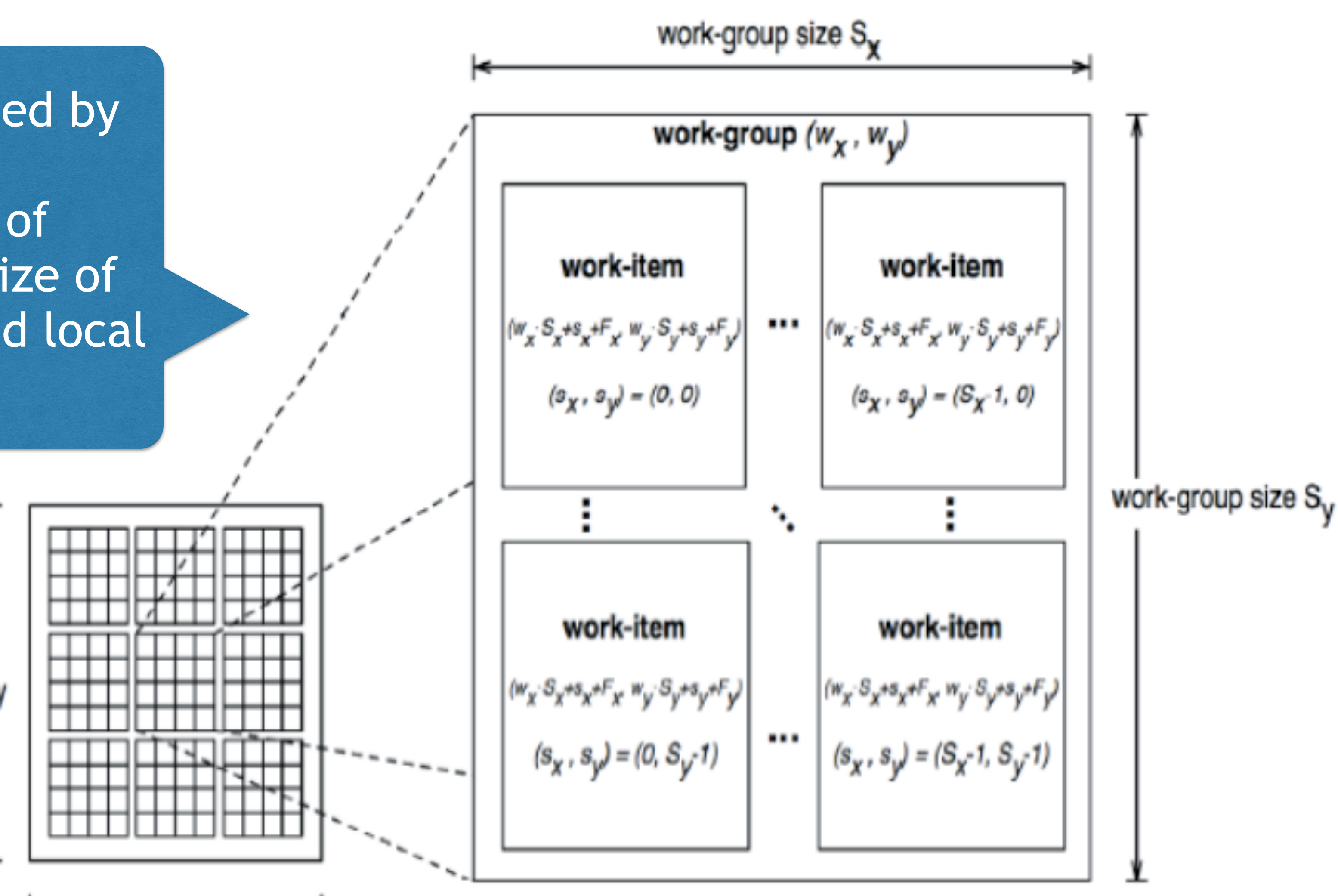

NDRange size G<sub>x</sub>

NDRange size G<sub>v</sub>

*Khronos OpenCL Working Group, "The OpenCL Specification", Version: 2.0, Document Revision: 19*

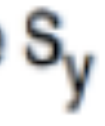

#### EXECUTION MODEL – EXECUTION OF KERNEL INSTANCES

- Kernel-enqueue command: host program enqueues kernel object with NDRange and work group decomposition to command queue
- Command queue: determines when to submit kernel instance to device? (in-order queues, OOO queues)
- Launching kernel instance: associated work groups are placed in the work pool (ready-to-execute work groups)
	- Kernel enqueue command completes when all work groups have ended, updates to memory are globally visible, and device signals successful completion
	- No constraints on scheduling as long as all work groups will eventually execute
- Multiple command queues: feeding into a single work pool Device-side enqueue using nested parallelism (OOO)

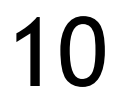

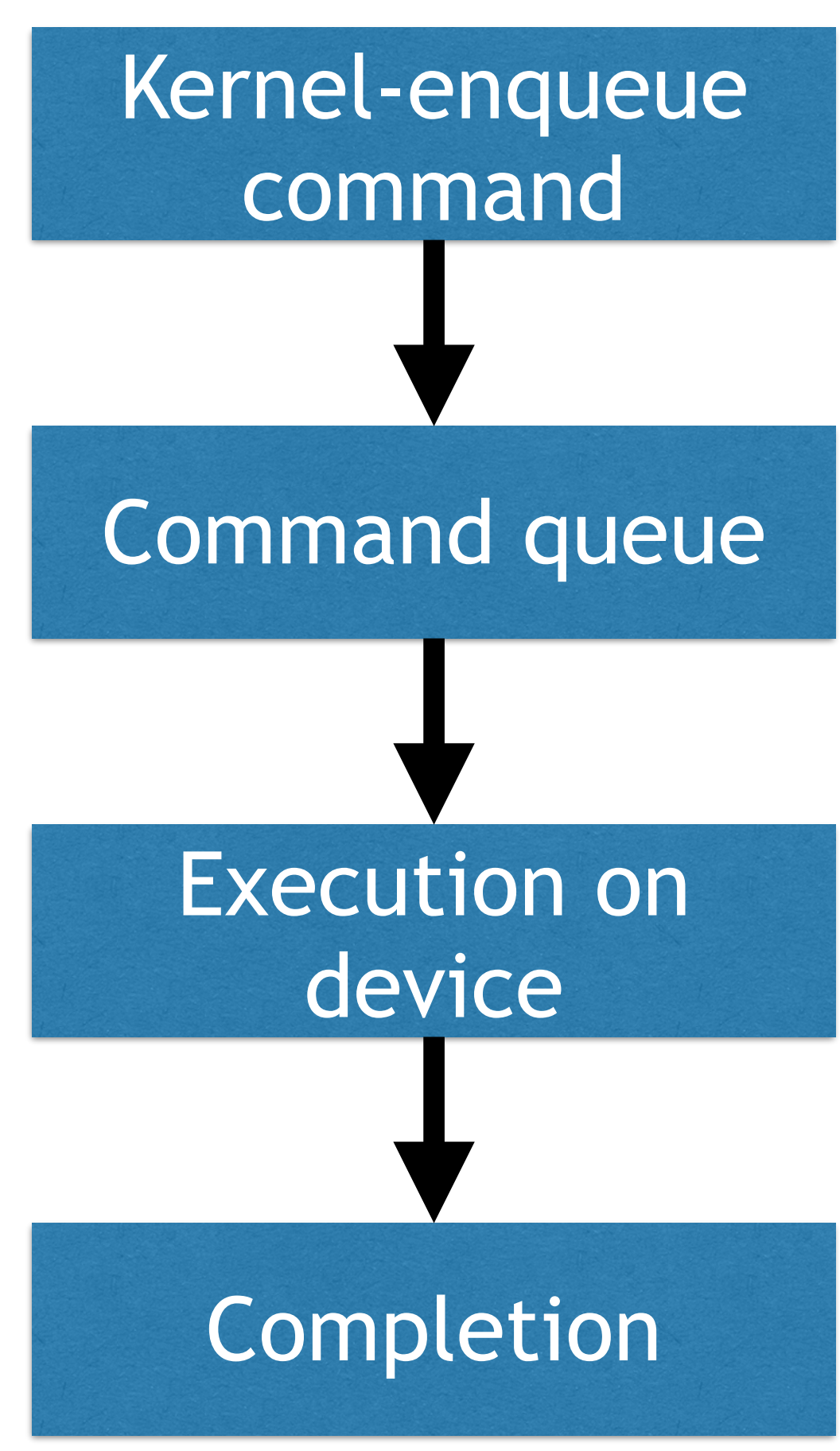

# EXECUTION MODEL - SYNCHRONIZATION

Synchronization between work groups not possible

Work groups may be serialized or not, no guarantees for parallel execution

No guarantees for independent progress

Synchronization between work items of a single work group only using highlevel constructs as barriers

synchronization (spin locks) is not portable

- Again: no guarantees for independent progress. Thus any kind of active-wait
	-
- Work-group synchronization: constraints on the order of execution for work

-> No forward progress or ordering relations between work groups

items in a single work group

Work group function (collective)

Barrier, reduction, broadcast, prefix sum, predicate evaluation

- 
- 
- 

11

# EXECUTION MODEL: KERNEL CATEGORIES

- **OpenCL kernels**: kernel-objects associated with kernel functions within program-objects (user kernels)
- **Native kernels**: execution along with OpenCL kernels on a device and shared memory objects
	- Functions created outside of OpenCL, accessed within OpenCL through a function pointer
- **Built-in kernels**: specific to a particular device, not built at run time (fixed-function hardware)
- All use the command queue model and synchronization semantics

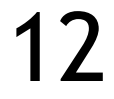

# MEMORY MODEL - OVERVIEW

that share a context

**Memory objects**: objects defined by the OpenCL API and their management by the host and devices

- **Memory regions**: distinct memories visible to both host and device
	-
- **Shared Virtual Memory (SVM)**: a virtual address space exposed to
- **Consistency model**: constraints/guarantees on visibility of updates
	- "Consistency model defines constraints on the order in which memory operations

host and devices within a single context

and reads, including atomic operations and memory fences

must appear to be performed (become visible)"

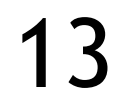

# MEMORY MODEL – NAMED ADDRESS SPACES

Global memory: addresses not preserved between kernel instances or host/device

> *Khronos OpenCL Working Group, "The OpenCL*<br>
> acification (Consigned 2.0 December Devisions 10 14) *Specification", Version: 2.0, Document Revision: 19*

SVM: alternative that logically extends global memory to include host memory

Optional: caches

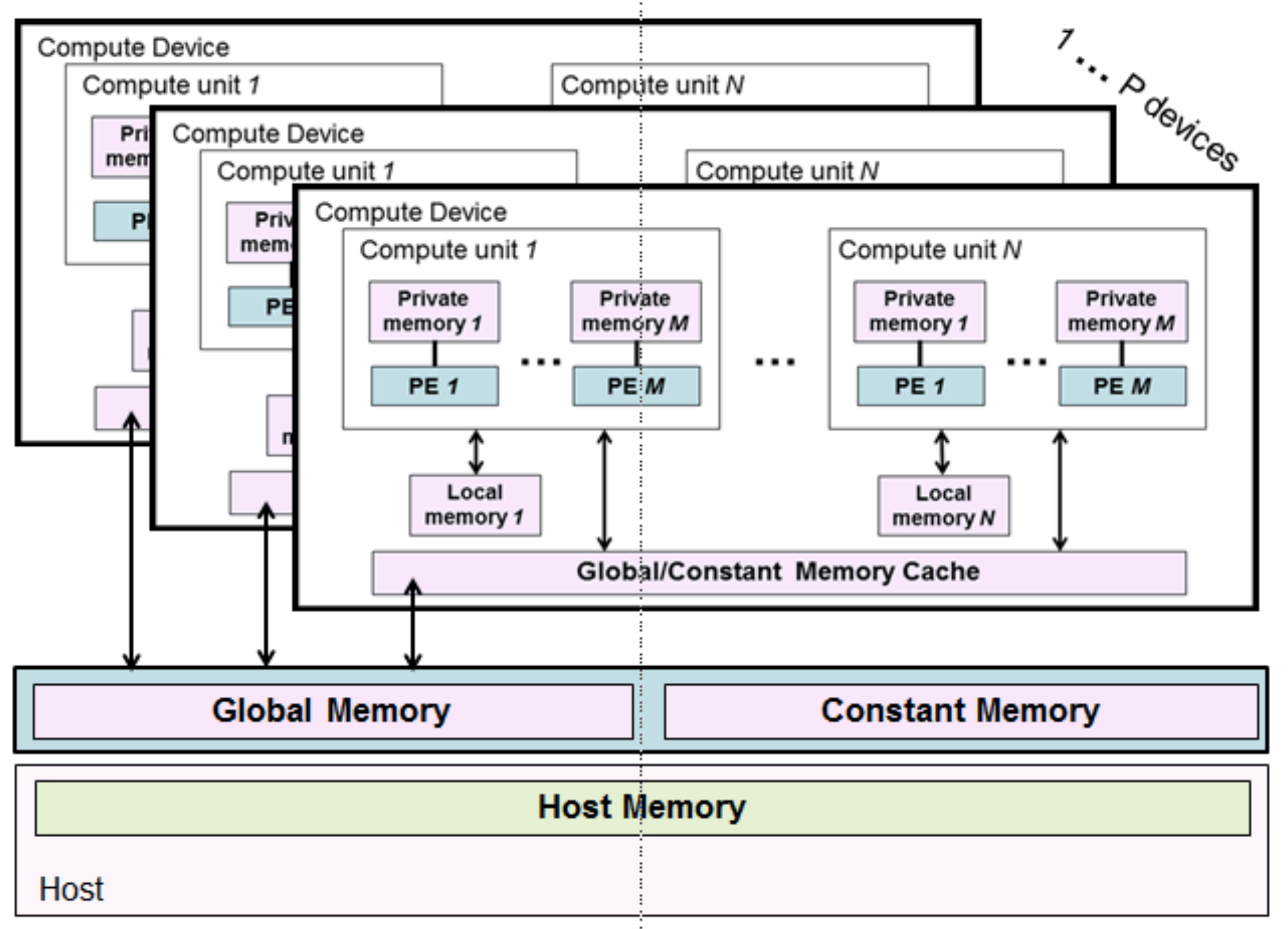

## MEMORY MODEL – MEMORY OBJECTS

**Buffer:** a block of contiguous memory used as general purpose object

Usually manipulation using pointers

**Image**: a buffer that holds one- to three-dimensional images as an opaque data structure managed by special functions

RW access not supported

OpenCL 2.0: read and write supported with special synchronization and fence operations

**Pipe**: an ordered sequence of data items with two endpoints (read and write)

In particular supporting producer/consumer patterns Allocated by host functions, modifications either using pointers or

managed by the OpenCL runtime.

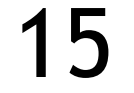

#### MEMORY MODEL - MEMORY CONSISTENCY MODEL

Memory consistency model: guarantees for programmers and restrictions for compiler writers

Release consistency (RC): "The system is said to provide RC, if all write operations by a certain node are seen by the other nodes after the former releases the object and before the latter acquire it."

OpenCL consistency model is based on ISO C11

Instead of globally updating memory, RC considers locks on areas of memory, and propagates only the locked memory as needed

#### Definition:

1.Before a non-sync access is performed, all previous acquires by the process must have completed

- 
- 2.Before a release is performed, all previous reads/writes must have completed
- 3.Acquire/release is sequentially consistent (RCsc)
- Eager: actions guaranteed to happen for releases
- Lazy: actions guaranteed to happen for subsequent acquires

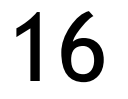

#### MEMORY MODEL - MEMORY CONSISTENCY MODEL

User can control memory relaxation: at least for synchronization operations like atomics, fences; user can also control scope

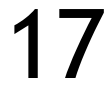

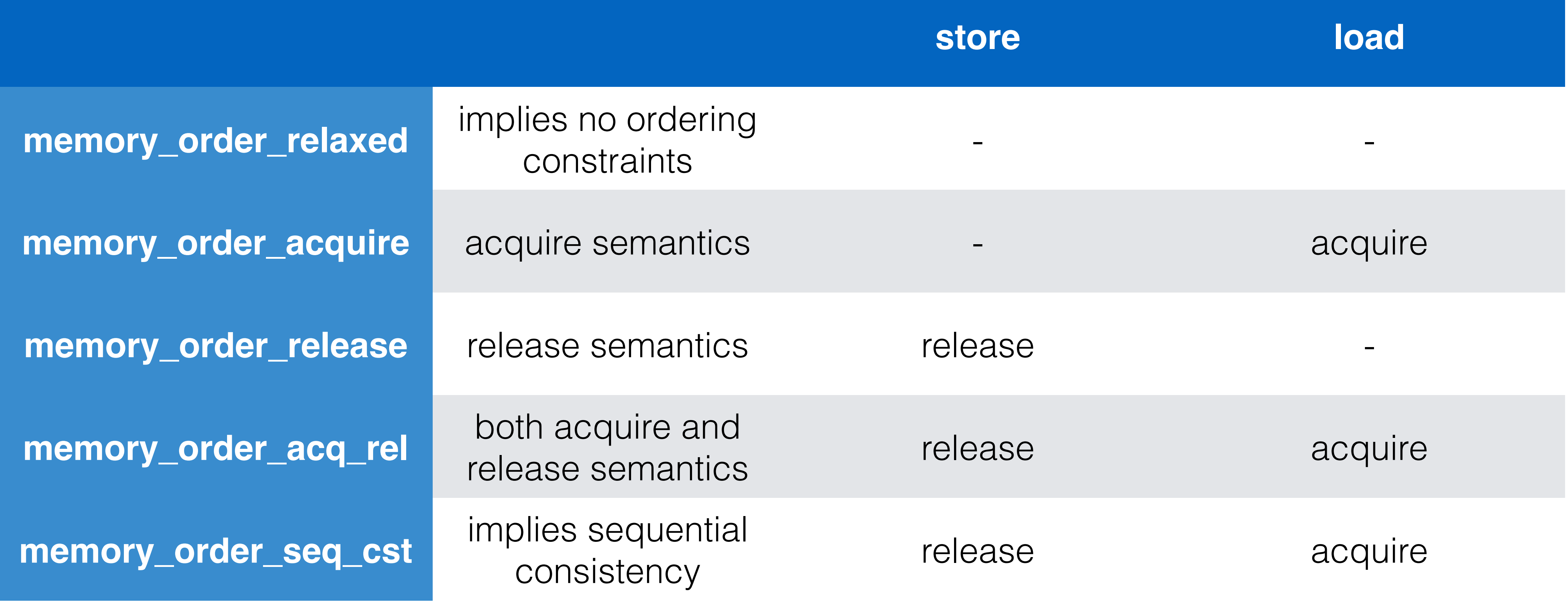

#### MEMORY MODEL - MEMORY CONSISTENCY MODEL

Good news: most programmers won't see these details Instead, the following guidelines are sufficient (functionality & performance)

- 1.Only use synchronization points within command queues to ensure safe sharing of global memory objects
- 
- 2.Only use work group functions (like barriers) to synchronize within work groups 3. Restrict use of consistency parameters to memory order seq cst with memory scope device/memory scope all svm devices
- 4.Ensure that program is race-free

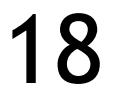

## OPENCL VS. CUDA IN A NUTSHELL

## BASICS COMPARED

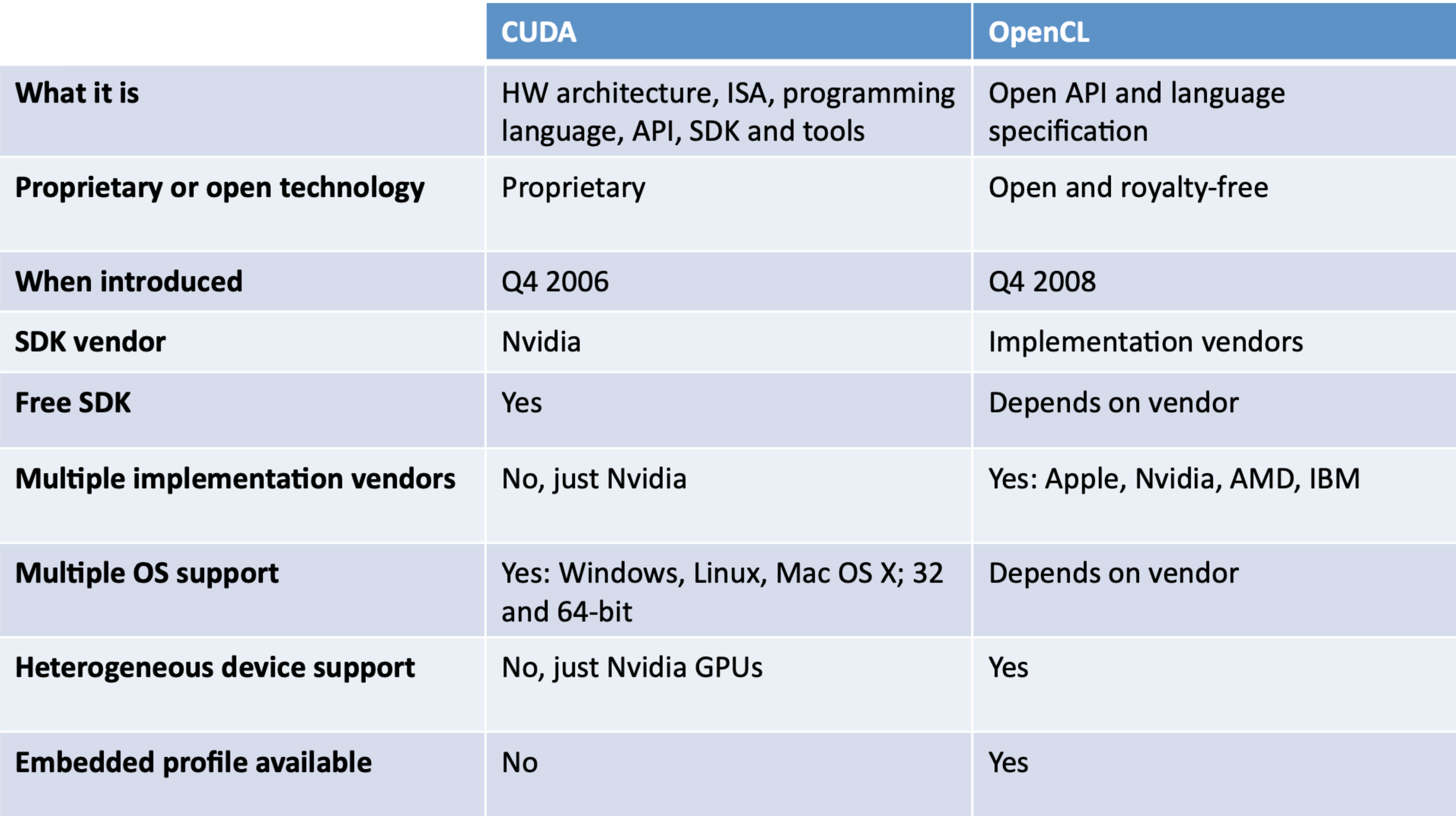

Sami Rosendahl, CUDA and OpenCL API comparison, [https://wiki.aalto.fi/download/attachments/40025977/Cuda+and+OpenCL+API+comparison\\_presented.pdf](https://wiki.aalto.fi/download/attachments/40025977/Cuda+and+OpenCL+API+comparison_presented.pdf) 20

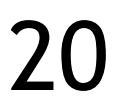

## SYSTEM ARCHITECTURE

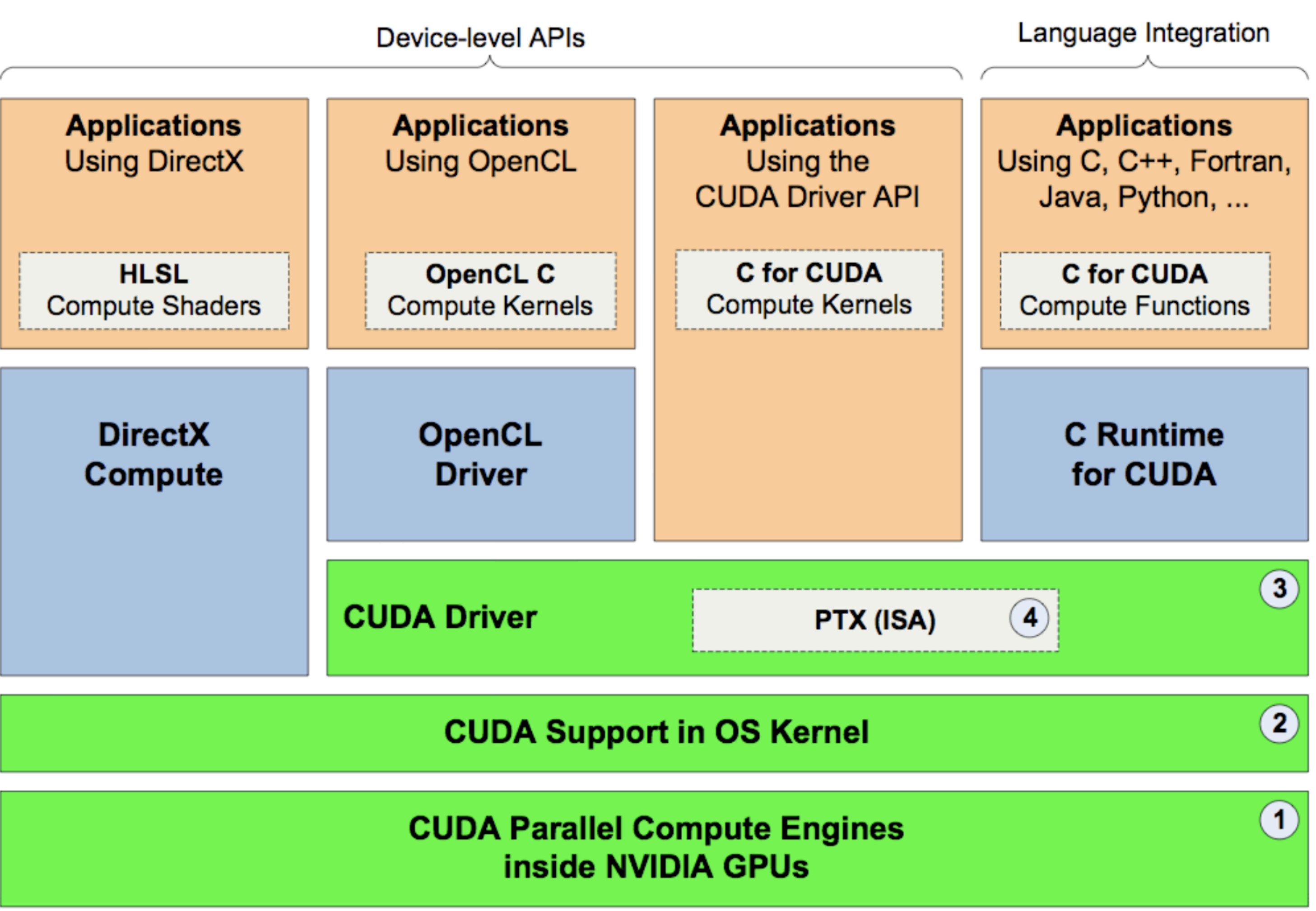

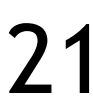

# EXECUTION MODEL TERMINOLOGIES

#### **CUDA**

Grid

**Thread Block** 

**Thread** 

Thread ID

**Block index** 

Thread index

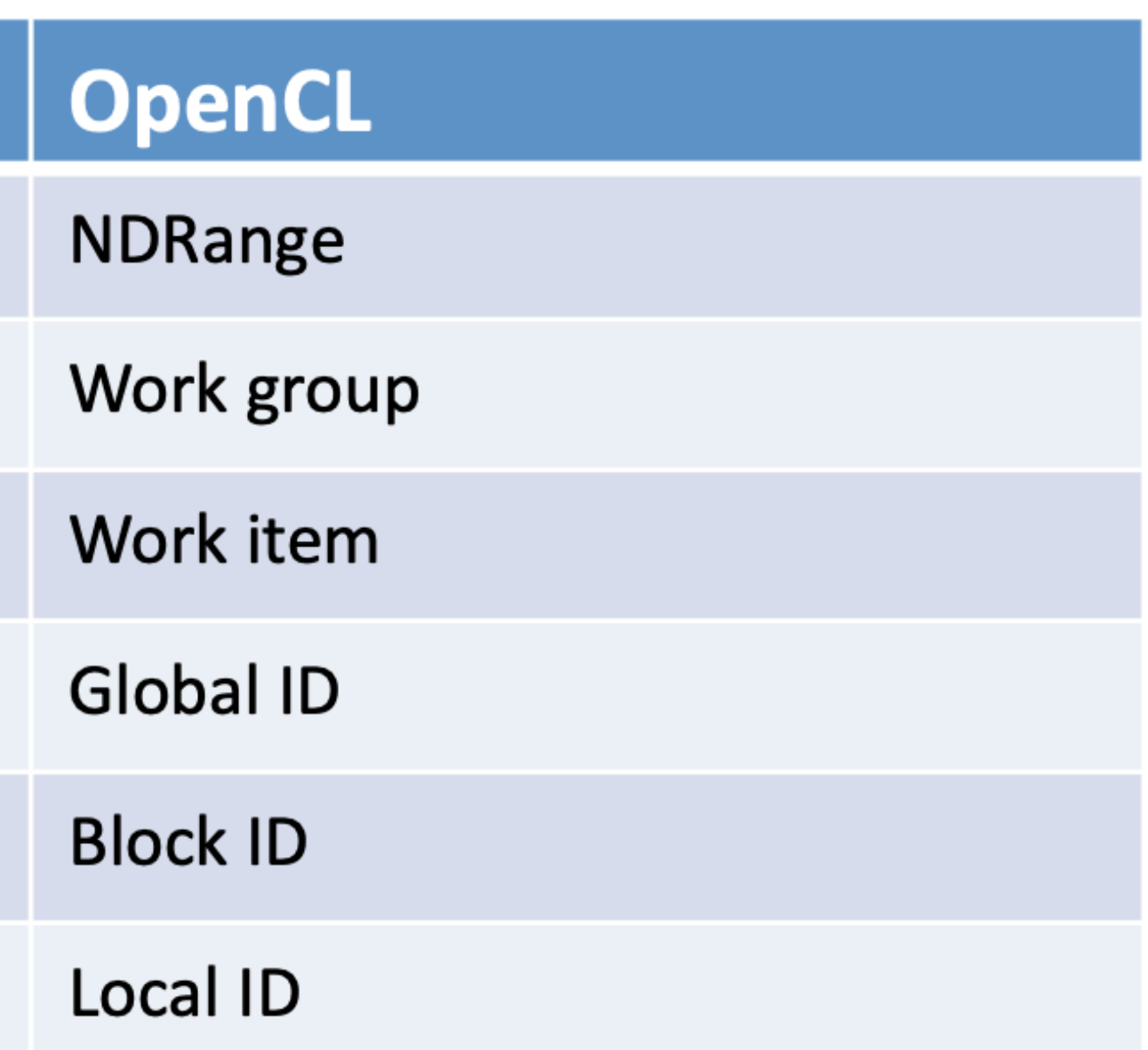

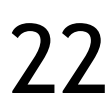

#### **CUDA**

Host memory

**Global or Device memory** 

Local memory

**Constant memory** 

**Texture memory** 

Shared memory

**Registers** 

## MEMORY MODEL TERMINOLOGIES

#### **OpenCL**

**Host memory** 

**Global memory** 

**Global memory** 

**Constant memory** 

**Global memory** 

Local memory

**Private memory** 

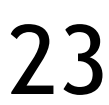

#### OPENCL EXAMPLES

# OPENCL EXAMPLE CODE

```
int main (int argc , const char * argv [])
\bigl\{ // Select platform
  cl uint num platforms ; cl platform id platform ;
  cl int err = clGetPlatformIDs ( 1, &platform , &num platforms );
   // Select device
  cl device id device ;
  clGetDeviceIDs ( platform, CL DEVICE TYPE GPU, 1, &device, 0 );
   // Create context & command queue
  cl context context = clCreateContext ( 0, 1, 0 device, 0, 0, 0 aerr );
  cl command queue cmd queue = clCreateCommandQueue ( context, device , 0, 0 );
   // Prepare kernel
   cl_program program = clCreateProgramWithSource (context, 1, &kernel_src, 0, &err);
   clBuildProgram ( program, 0, 0, 0, 0, 0 );
  cl kernel kernel = clCreateKernel ( program, "example", &err );
\begin{array}{ccccccccc}\n\bullet & \bullet & \bullet & \bullet & \end{array}
```
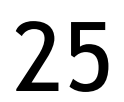

## OPENCL EXAMPLE CODE

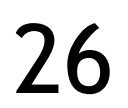

```
...
// Create buffers
cl mem Ad = clCreateBuffer ( context, CL MEM READ ONLY, sizeA, 0, 0 );
// Reserve memory
clSetKernelArg ( kernel, 0, sizeof ( cl_mem ), &d_A );
// Configure work group
|size t ws global [] = { 512, 512 };size t ws local [] = \{ 16, 16 }; // 256 items per group
// Copy input data, execute kernel, copy output data back
clEnqueueWriteBuffer ( cmd queue, d A, CL FALSE, 0, sizeA, h A, 0, 0, 0 );
clEnqueueReadBuffer ( cmd queue, d A, CL FALSE, 0, sizeA, h A, 0, 0, 0 );
clFinish ( cmd queue );
}
```
clEnqueueNDRangeKernel ( cmd queue, kernel, 2, 0, ws global, ws local, 0, 0, 0 );

### OPENCL EXAMPLE CODE

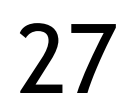

const char kernel\_src [] =

al const float \*A, ..., int wA, int wB )"  ${\bf v}$  ( "int i = get\_global\_id (0); "  $\texttt{''int} j = \texttt{get\_global\_id} (1);$   $\texttt{''}$  $\blacksquare$  "... "  $\mathbf{w}_{\bullet\bullet\bullet\bullet}$  .  ${N}$   $\}$  ,

#### PERFORMANCE COMPARISON: OPENCL VS. CUDA

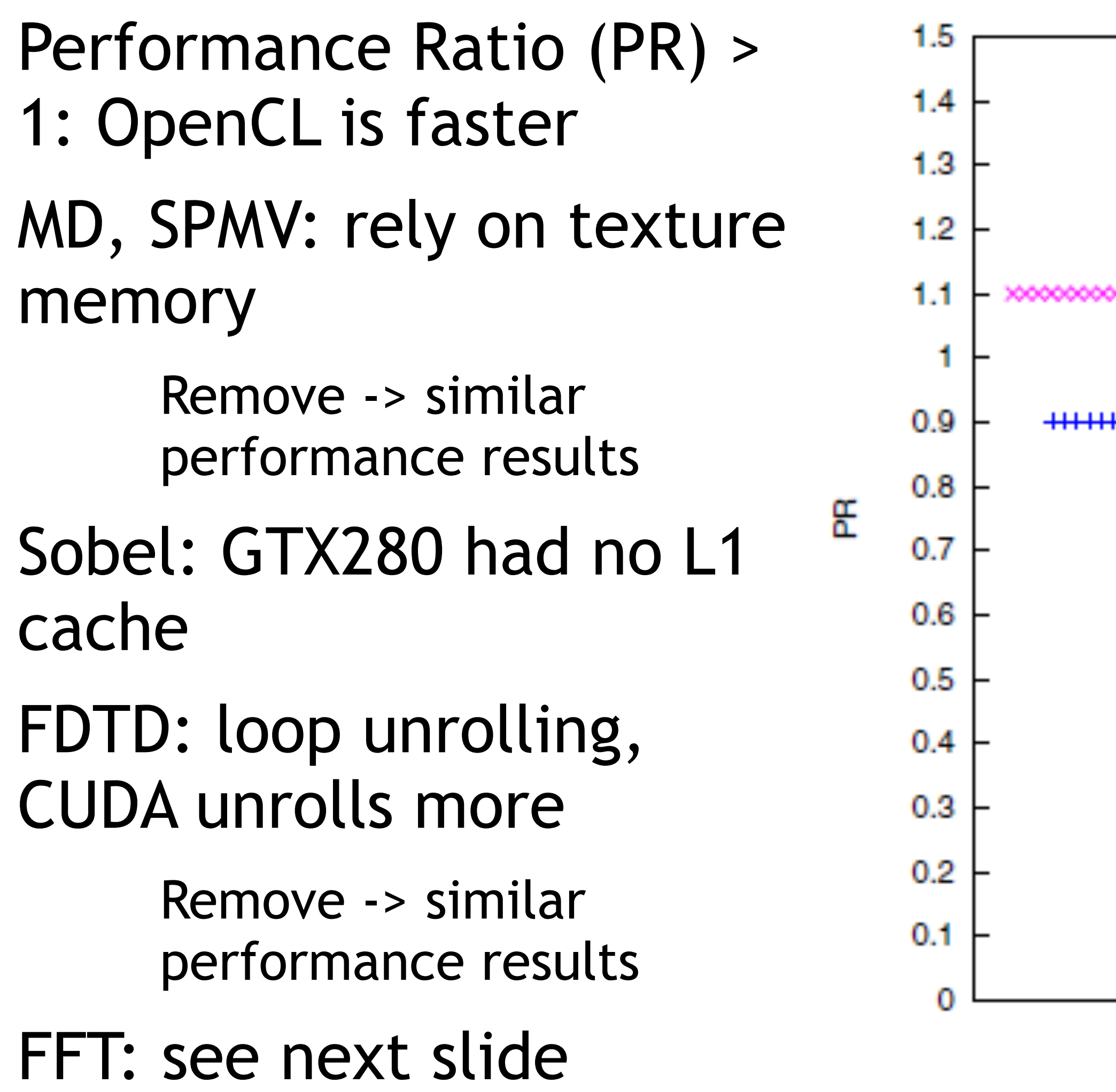

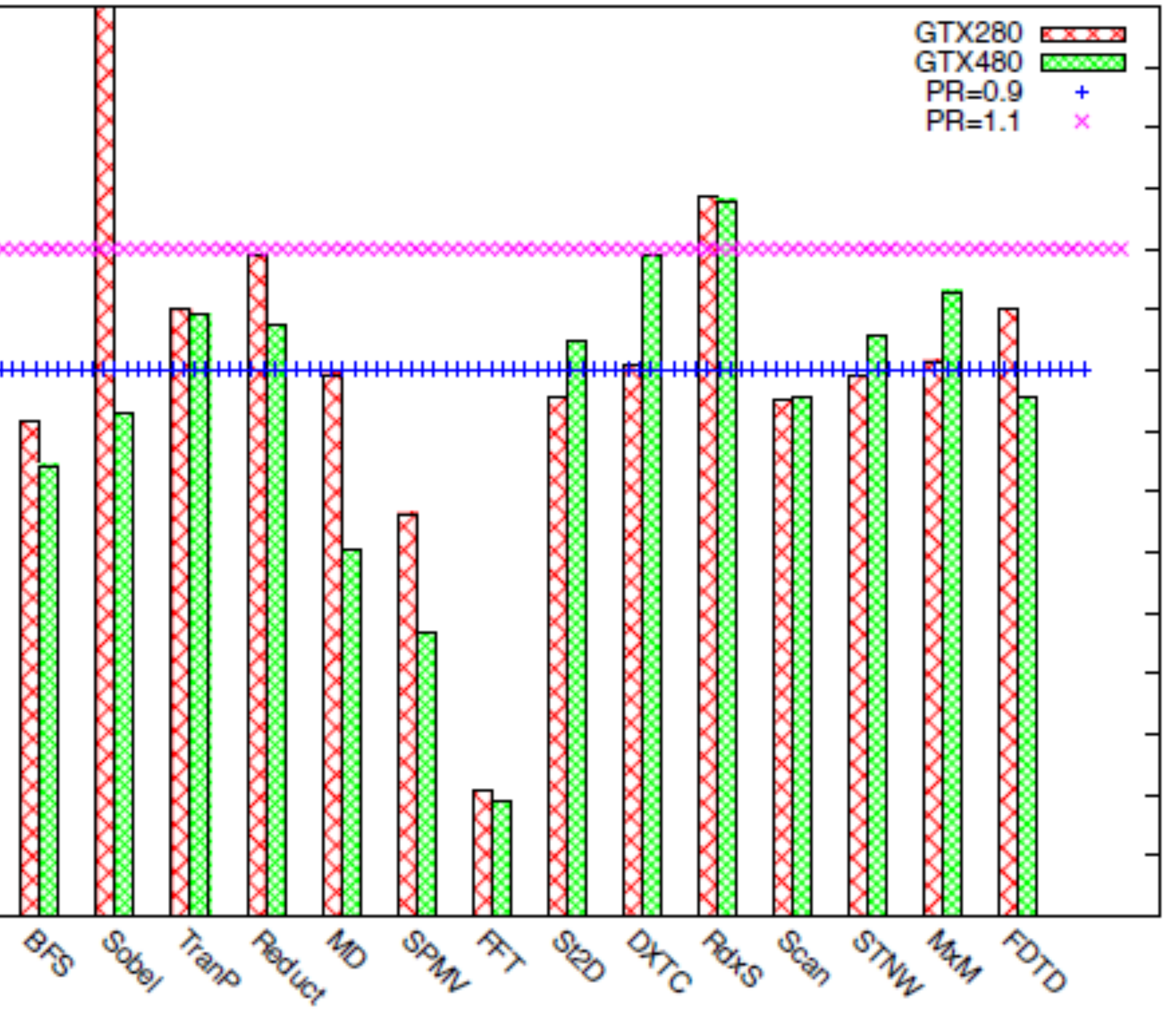

28 *Jianbin Fang, Ana Lucia Varbanescu, and Henk Sips. 2011. A Comprehensive Performance Comparison of CUDA and OpenCL. In Proceedings of the 2011 International Conference on Parallel Processing (ICPP '11).* 

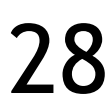

# PERFORMANCE COMPARISON: FFT KERNEL

29 *Jianbin Fang, Ana Lucia Varbanescu, and Henk Sips. 2011. A Comprehensive Performance Comparison of CUDA and OpenCL. In Proceedings of the 2011 International Conference on Parallel Processing (ICPP '11).* 

#### **TABLE V STATISTIC FOR PTX INSTRUCTIONS**

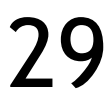

OpenCL performs much worse than CUDA, code relies on loop unrolling

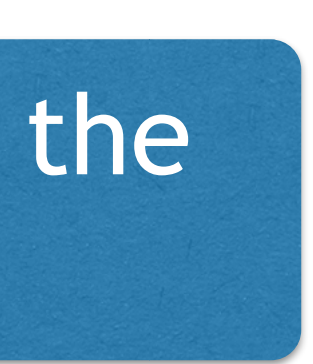

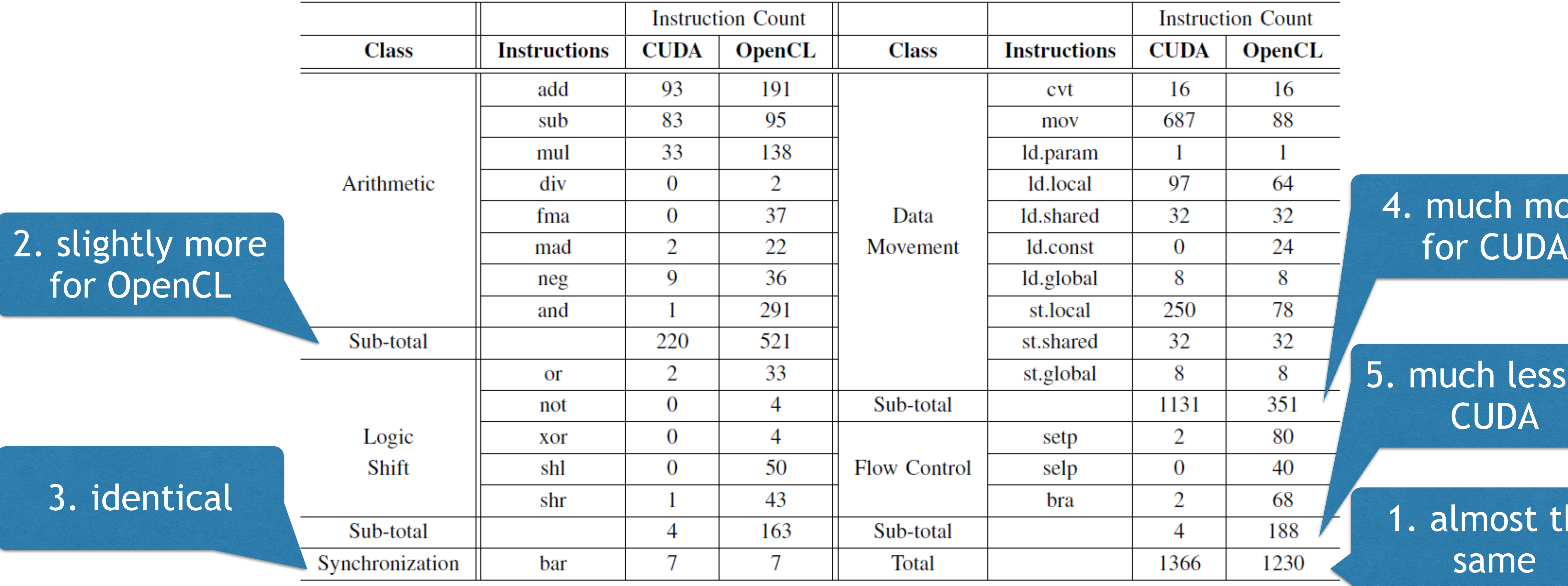

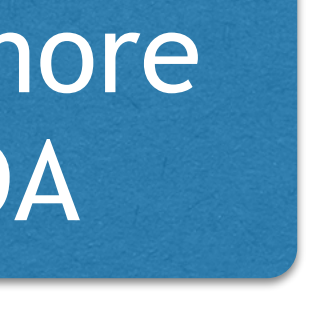

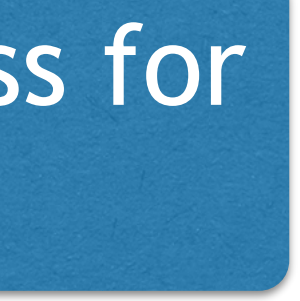

## WRAPPING UP

### SUMMARY

A wealth of features comes with a wealth of complexity

Geared to a variety of devices, from embedded mobile to supercomputers

Comprehensive execution model

Many similarities to CUDA

Vendor-specific: faster updates, but limited usage

OpenCL: generic language

NVIDIA, AMD GPUs, CELL, Intel MIC, CPUs, FPGAs, …

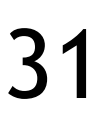

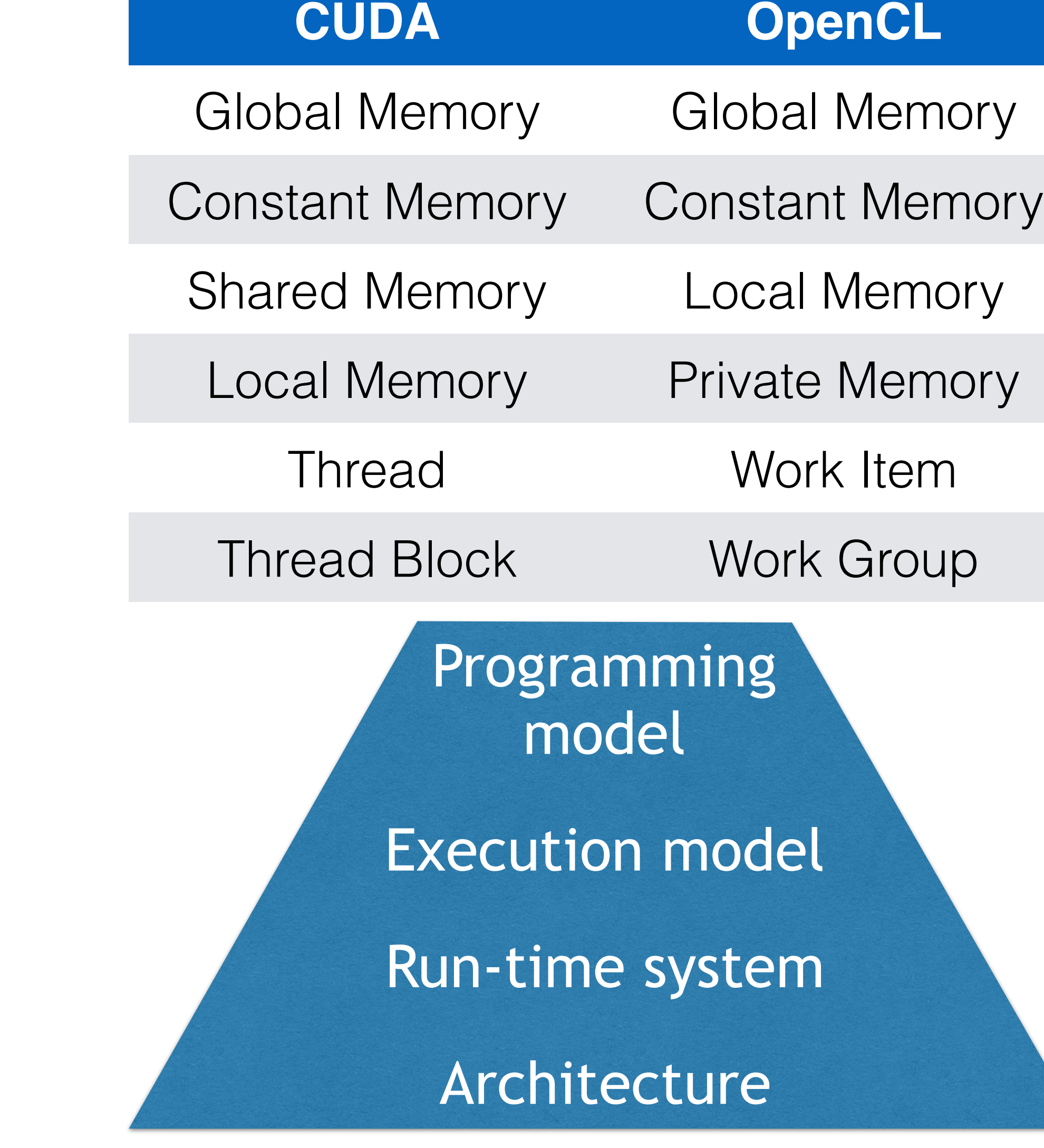